Pressbooks Sandbox

## Pressbooks Sandbox

*NSALMON*

*Pressbooks Sandbox Copyright © by nsalmon. All Rights Reserved.*

## **Contents**

Main Body

Testing PDF exports with multi-line hyperlinks 3

Text box experiments

Out-There Experiments

Siftr experiments

Wolfram alpha page (removed from sourcebook)

Testing web and print-only elements

## MAIN BODY

# Testing PDF exports with multi-line hyperlinks

#### **The standard Lorem Ipsum passage, used since the 1500s**

"Lorem ipsum dolor sit amet, consectetur adipiscing elit, sed do eiusmod tempor incididunt ut labore et dolore magna aliqua. Ut enim ad minim veniam, quis nostrud exercitation ullamco laboris nisi ut aliquip ex ea commodo consequat. Duis aute irure dolor in reprehenderit in voluptate velit esse cillum dolore eu fugiat nulla pariatur. Excepteur sint occaecat cupidatat non proident, sunt in culpa qui officia deserunt mollit anim id est laborum."

https://www.google.com/ search?biw=1536&bih=801&tbm=isc h&sa=1&ei=O3CzW\_y0L8\_EswWYn5 v4BA&q=golden+retriever&oq=gold en+retriever&gs\_l=img.3..0j0i67j0l8. 5867.8172..8284…1.0..0.86.1059.17……0 ….1..gws-wizimg…….0i10j0i5i30.OW44sj8amyI

**Section 1.10.32 of "de Finibus Bonorum et Malorum", written by Cicero in 45 BC**

"Sed ut perspiciatis unde omnis iste natus error sit voluptatem "Lorem ipsum dolor sit amet, consectetur adipiscing elit, sed do eiusmod tempor incididunt ut labore et dolore magna aliqua. Ut enim ad

minim veniam, quis nostrud exercitation ullamco laboris nisi ut aliquip ex ea commodo consequat. Duis aute irure dolor in reprehenderit in voluptate velit esse cillum dolore eu fugiat nulla pariatur. Excepteur sint occaecat cupidatat non proident, sunt in culpa qui officia deserunt mollit anim id est laborum."

accusantium doloremque laudantium, totam rem aperiam, eaque ipsa quae ab illo inventore veritatis et quasi architecto beatae vitae dicta sunt explicabo. Nemo enim ipsam voluptatem quia voluptas sit aspernatur aut odit aut fugit, sed quia consequuntur magni dolores eos qui ratione voluptatem sequi nesciunt. Neque porro quisquam est, qui dolorem ipsum quia dolor sit amet, consectetur, adipisci velit, sed quia non numquam eius modi tempora incidunt ut labore et dolore magnam aliquam quaerat voluptatem. Ut enim ad minima veniam, quis nostrum exercitationem ullam corporis suscipit laboriosam, nisi ut aliquid ex ea commodi consequatur? Quis autem vel eum iure reprehenderit qui in ea voluptate velit esse quam nihil molestiae consequatur, vel illum qui dolorem eum fugiat quo voluptas nulla pariatur?"

#### **1914 translation by H. Rackham**

"But I must explain to you how all this mistaken idea of denouncing pleasure and praising pain was born and I will give you a complete account of the system, and expound the actual teachings of the great explorer of the truth, the master-builder

of human happiness. No one rejects, dislikes, or avoids pleasure itself, because it is pleasure, but because those who do not know how to pursue pleasure rationally encounter consequences that are extremely painful. Nor again is there anyone who loves or pursues or desires to obtain pain of itself, because it is pain, but because occasionally circumstances occur in which toil and pain can procure him some great pleasure. To take a trivial example, which of us ever undertakes laborious physical exercise, except to obtain some advantage from it? But who has any right to find fault with a man who chooses to enjoy a pleasure that has no annoying consequences, or one who avoids a pain that produces no resultant pleasure?"

#### **Section 1.10.33 of "de Finibus Bonorum et Malorum", written by Cicero in 45 BC**

"At vero eos et accusamus et iusto odio dignissimos ducimus qui blanditiis praesentium voluptatum deleniti atque corrupti quos dolores et quas molestias excepturi sint occaecati cupiditate non provident, similique sunt in culpa qui officia deserunt mollitia animi, id est laborum et dolorum fuga. Et harum quidem rerum facilis est et expedita distinctio. Nam libero tempore, cum soluta nobis est eligendi optio cumque nihil impedit quo minus id quod maxime placeat facere possimus, omnis voluptas assumenda est, omnis dolor repellendus. Temporibus autem quibusdam et aut officiis debitis aut rerum necessitatibus saepe eveniet ut et voluptates repudiandae sint et molestiae non recusandae. Itaque earum rerum hic tenetur a sapiente delectus, ut aut reiciendis voluptatibus maiores alias consequatur aut perferendis doloribus asperiores repellat."

#### **1914 translation by H. Rackham**

"On the other hand, we denounce with righteous indignation and dislike men who are so beguiled and demoralized by the charms of pleasure of the moment, so blinded by desire, that they cannot foresee the pain and trouble that are bound to ensue; and equal blame belongs to those who fail in their duty through weakness of will, which is the same as saying through shrinking from toil and pain. These cases are perfectly simple and easy to distinguish. In a free hour, when our power of choice is untrammelled and when nothing prevents our being able to do what we like best, every pleasure is to be welcomed and every pain avoided. But in certain circumstances and owing to the claims of duty or the obligations of business it will frequently occur that pleasures have to be repudiated and annoyances accepted. The wise man therefore always holds in these matters to this principle of selection: he rejects pleasures to secure other greater pleasures, or else he endures pains to avoid worse pains."

## TEXT BOX EXPERIMENTS

words here rcorners2

words words again [wolframalphawidget id="fed62472cc8053345eaf05d42d179023″]

# OUT-THERE EXPERIMENTS

an experiment multiple experiments

# SIFTR EXPERIMENTS

*An interactive or media element has been excluded from this version of the text. You can view it online here: https:/ wisc.pb.unizin.org/naomisalmon/?p=316*

https://teachingacademy.wisc.edu/04-17-15-cathy-middlecampon-siftr/

*An interactive or media element has been excluded from this version of the text. You can view it online here: https:/ wisc.pb.unizin.org/ naomisalmon/?p=316*

H5P embed: https://teachingacademy.wisc.edu/ 10-23-15-margene-anderson-on-siftr/

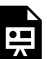

*An interactive or media element has been excluded from this version of the text. You can view it online here:*

*https:/ wisc.pb.unizin.org/naomisalmon/?p=316*

# WOLFRAM ALPHA PAGE (REMOVED FROM SOURCEBOOK)

[wolframalphawidget id="c1b0591c0d7b7a0e4a2f4a4a783dcdba"]

> *This page is under development! Stay tuned for more information.*

### OPTION 1: Create Your Own Widget

**Wolfram Alpha has a widget-maker** you can use to create embeddable tools to place into your text.

### OPTION 2: Embed a Pre-Made Widget

Search the **Wolfram Alpha widget gallery** for materials that suit your teaching purposes.

> Wolfram alpha page (removed from sourcebook) | 13

### Inserting a Widget into a Pressbooks Chapter

Locate and copy the widget's embed code on the Wolfram Alpha Website. Next, open your Pressbooks chapter editor. Toggle away from the visual editor so that you can insert your embed code in the text editor. Paste your embed code into the section of the page you'd like the activity to appear.

Note that embedded activities don't appear as a preview in the visual (WYSIWYG) editor; instead, you'll see a placeholder symbol.

Click "update," navigate to your published page, and see whether your widget loads properly in your text.

"How Far Away Are We?"

<script type="text/javascript" id="WolframAlphaScriptc1b0591c0d7b7a0e4a2f4a4a783dcdba"

src="//www.wolframalpha.com/widget/

widget.jsp?id=c1b0591c0d7b7a0e4a2f4a4a783dcdba"></script>

Molar Mass Calculator

Coin-Flipper and Dice Roller

Demographic Data by Zip Code

Compare Unemployment Data

# TESTING WEB AND PRINT-ONLY ELEMENTS

WEB AND PRINT The fact that the source photo lived on a website dedicated to images that were licensed for adaptation and reuse was important. What I wanted was not an image that I could use once and share only in limited contexts, but one that could take on a life of its own outside of my project. 1

PRINT-ONLY Finally, the "share alike" clause states that if others adapt portions of this text and share them in any way—say, by excerpting one of my timelines for use in a textbook about Victorian novelists—I ask that users share the modified version of my work using the same permissions. Admittedly, I do sometimes qualify these permissions by adding additional restrictions for content that bears a more limited license. 2

- 1. When scholars request copyright permissions for digital images, it is a common practice for organizations to ask how many copies of a text the author anticipates that they will create.
- 2. For example, while my own CC-BY-SA license communicates to readers that they may add as many chickens as they want to the photographs I've created and shared in my text, I might include a Creative Commons-licensed photo that someone else had shared under a CC-BY-SA-ND license. This second license stipulates that the author does not want others to adapt or modify the work. By including the other

WEB AND PRINT However, for the most part, it is my goal to draw from source materials that are as easy for others to adopt and adapt as possible. $3$ 

creator's license next to their work, I inform my readers that they may not add chickens to the other photographer's ND (No Derivatives) photograph.

3. As an added perk, including resources that are as permissibly licensed as possible reduces the risk that I will be sued.